Advanced School in High Performance and GRID Computing – Concepts and Applications, ICTP, Trieste, Italy

# Introduction to MPI: Concepts and Strategies

#### **Antun Balaz**

Scientific Computing Laboratory Institute of Physics Belgrade, Serbia http://www.scl.rs/

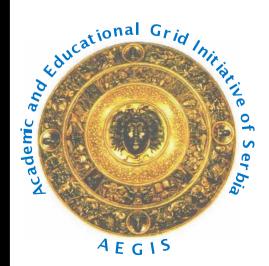

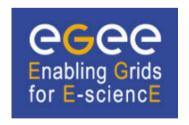

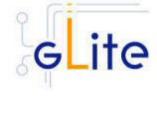

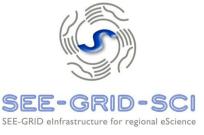

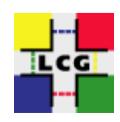

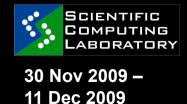

#### **Overview**

- Why serial is not enough
- Computing architectures
- Parallel paradigms
- Message Passing Interface
- How to compile and run MPI programs

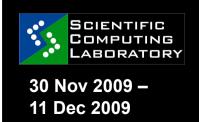

### Serial computing

- Using a single computer to complete a single task
  - concurrent computing
- To improve performance
  - Optimize program code
  - Use mathematical libraries
  - Improve the hardware
    - Moore's law empirical observation made in 1965 that the number of transistors on an integrated circuit for minimum component cost doubles every 24 months.
    - Bigger, faster and more memory (DDR3, FBDIMMS)
    - More storage!

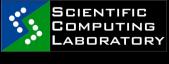

30 Nov 2009 -11 Dec 2009

### Why serial is not enough

- Realistic simulations require really really
  - Large numbers of particles
  - Large MC samples
  - Large statistics
  - Combinatorially large spaces to be searched
  - Excessively fine multidimensional discretizations
  - Huge data inputs to be processed
  - 0 ...
- We want to solve problems harder, faster, better, stronger!
- Parallel hardware is available (clusters)
- Parallel software is available (libraries)
- And we want to learn something new...

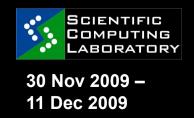

# Modern computing architectures

- Shared memory (SMP)
  - Single large system where all CPUs can access the whole available memory
- Distributed memory
  - Each CPU can access only local memory attached to it (nodes with one single-core CPU)
- Hybrid systems (majority of clusters)
  - Nodes with several single-core CPUs
  - Nodes with a single multicore CPU
  - Nodes with several multicore CPUs

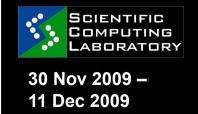

## Parallel paradigms (1)

- The two (three) architectures determine two basic paradigms
  - Data parallel (shared memory)
    - Single memory view, all processes (usually threads) could directly access the whole memory
  - Message Passing (distributed memory)
    - All processes could directly access only their local memory

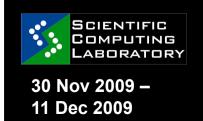

## Parallel paradigms (2)

- It is easy to adopt a Message Passing scheme in a Shared Memory computers (*Unix processes have* their private memory)
- It is less easy to follow a Data Parallel scheme in a Distributed Memory computer (emulation of shared memory)
- It is relatively easy to design a program using the message passing scheme and implementing the code in a Data Parallel programming environments (using OpenMP or HPF)
- It is not easy to design a program using the Data Parallel scheme and implementing the code in a Message Passing environment.

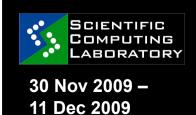

## Parallel paradigms (3)

| Programming environments       |                                    |  |  |
|--------------------------------|------------------------------------|--|--|
| Message Passing                | Data Parallel                      |  |  |
| Standard compilers             | Ad hoc compilers                   |  |  |
| Communication libraries        | Source code directive              |  |  |
| Ad hoc commands to run program | Standard Unix shell to run program |  |  |
| Standard: MPI                  | Standard: OpenMP                   |  |  |

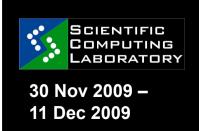

## Parallel paradigms (4)

| Architecture         |                          |  |
|----------------------|--------------------------|--|
| Distributed memory   | Shared memory            |  |
| Programming paradigm |                          |  |
| Message passing      | Data parallel            |  |
| Programing model     |                          |  |
| Domain decomposition | Functional decomposition |  |

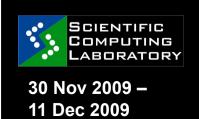

#### **Programming models**

- Domain decomposition
  - Data divided into equal chunks and distributed to available CPUs
  - Each CPU process its own local data
  - Exchange of data if needed
- Functional decomposition
  - Problem decomposed into many subtasks
  - Each CPU performs one of sub-tasks
  - Similar to server/client paradigm

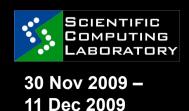

### Flint's taxonomy (1)

- SISD (Single instruction, single data)
- SIMD (Single instruction, multiple data)
  - the same instructions are carried out simultaneously on multiple data items
  - SSE is a good example
- MISD (Multiple instruction, single data)
- MIMD (Multiple instruction, multiple data)
  - different instructions on different data
- SPSD (Single program, single data)
- SPMD (Single program, multiple data)
  - not synchronized at individual operation level
  - equivalent to MIMD since each MIMD program can be made SPMD

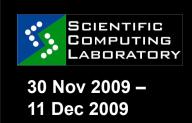

## Flint's taxonomy (2)

- SPSD (Single program, single data)
- SPMD (Single program, multiple data)
  - not synchronized at individual operation level
  - equivalent to MIMD since each MIMD program can be made SPMD
- MPSD (Multiple program, single data)
- MPMD (Multiple program, multiple data)

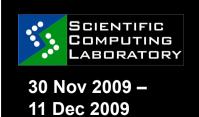

## Parallel paradigms (5)

| Model                                            | Paradigm            | Flint's taxonomy |
|--------------------------------------------------|---------------------|------------------|
| Domain decomposition                             | Message Passing     | CDMD             |
|                                                  | Data Parallel - HPF | SPMD             |
| Functional OpenMP decomposition  Message Passing | MPSD                |                  |
|                                                  | Message Passing     | MPMD             |

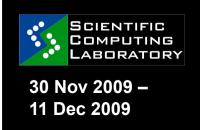

#### Parallelism requires...

- Balancing of the load
  - Applies to computation, I/O operations, network communication
  - Relatively easy for domain decomposition, not so easy for functional decomposition
- Minimizing communication
  - Join individual communications
  - Eliminate synchronization the slowest process dominates
- Overlap of computation and communication
  - This is essential for true parallelism!

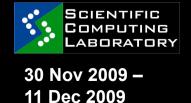

#### Effective parallel performance

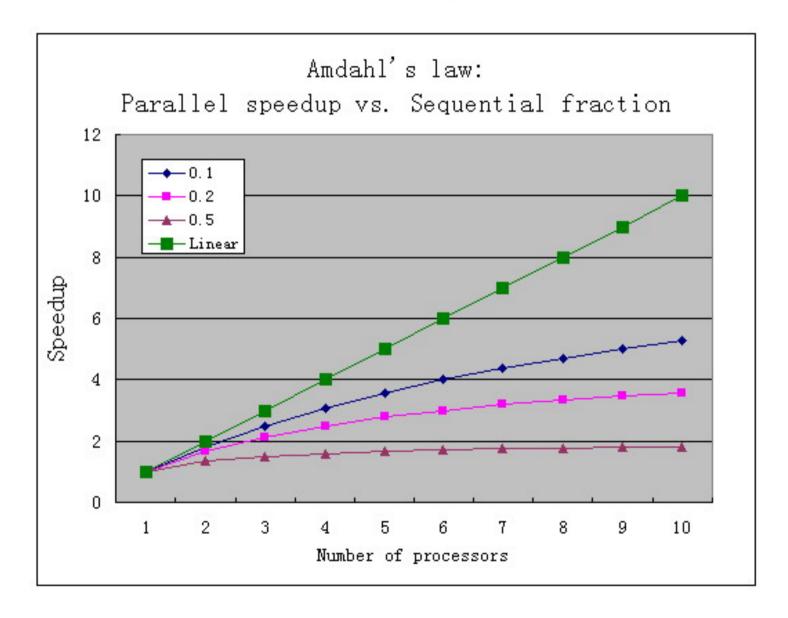

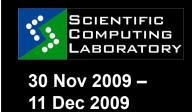

#### Message Passing

- Parallel programs consist of separate processes, each with its own address space
  - Programmer manages memory by placing data in a particular process
- Data sent explicitly between processes
  - Programmer manages memory movement
- Collective operations
- On arbitrary set of processes
- Data distribution
  - Also managed by the programmer

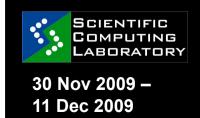

#### **Distributed memory**

Nothing is shared between processes

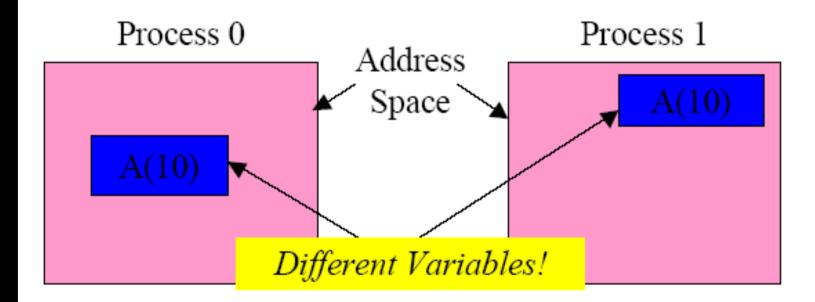

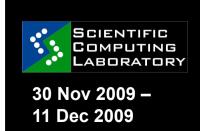

## What is MPI? (1)

- Message Passing Interface
- A message-passing library specification
  - extended message-passing model
  - not a language or compiler specification
  - not a specific implementation or product
- For parallel computers, clusters, and heterogeneous networks
- Full-featured
- Designed to provide access to advanced parallel hardware for end users, library writers, and tool developers

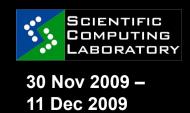

## What is MPI? (2)

- MPI is a standard
  - A list of rules and specifications
  - Left up to individual implementations as to how it is implemented.
  - There are several implementations available over serveral different networks
- Goals of MPI
  - To provide source-code portabilty
    - Virtually every supercomputer on Earth can use MPI
- To allow efficient implementation of parallel computing

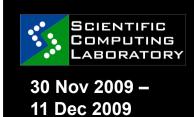

#### **MPI** references

- The Standard itself:
  - at http://www.mpi-forum.org
  - All MPI official releases, in both postscript and HTML
- Other information on Web:
  - at http://www.mcs.anl.gov/mpi
  - pointers to lots of stuff, including talks and tutorials, a FAQ, other MPI pages

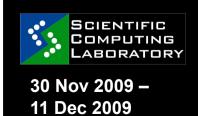

#### **MPI Implementations**

- Because MPI is a standard, there are several implementations
- MPICH http://www-unix.mcs.anl.gov/mpi/mpich1/
  - Freely available, portable implementation
  - Available on everything
- OpenMPI http://www.open-mpi.org/
  - Includes the once popular LAM-MPI
- Vendor specific implementations
  - CRAY, SGI, IBM

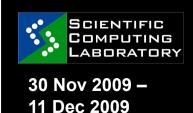

#### MPI-1 vs. MPI-2

#### MPI-1

- Specifies traditional sender/reciever message passing scheme
- Two-sided communication model
- Communication involves both the sender and reciever
- Limited and not completely scalable without Herculean effort

#### MPI-2

- Implements many concepts that became popular since MPI-1
- Remote memory access, parallel I/O and dynamic processing
- One-sided communication model
- All communication parameters are handled by one process

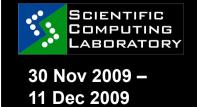

#### **OpenMPI**

- Open source implementation of MPI-2
  - Single library supports all networks
    - TCP, Myrinet, InfiniBand
  - Network and process fault tolerance
  - VampirTrace
    - Performance analysis
    - Visualisation

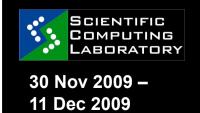

#### When do you need MPI?

- You need a portable parallel program
- You are writing a parallel library
- You have irregular or dynamic data relationships that do not fit a data parallel model
- You care about performance

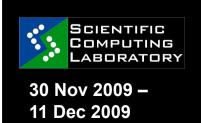

#### When MPI is not needed?

- You can use parallel Fortran 90 or any other data parallelism mechanism
- You don't need parallelism at all
- You can use libraries (which may be written in MPI)
- You need simple threading in a slightly concurrent environment

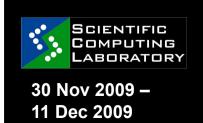

#### Writing MPI program

- MPI is a library
- All operations are performed with function (subroutine) calls
- Basic definitions are in
  - mpi.h for C/C++
  - mpif.h for Fortran 77 and 90
  - MPI module for Fortran 90 (optional)

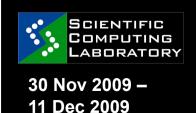

#### **MPI** functions

Functions may be roughly divided into 4 classes:

- Calls used to initialize, manage, and terminate communications
- Calls used to communicate between pairs of processes (Point-to-point communication)
- Calls used to communicate among groups of processes (Collective communication)
- Calls to create data types

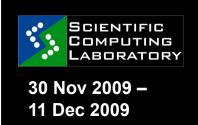

#### Hello, MPI world program

```
#include <mpi.h>
#include <stdio.h>
int main(int argc, char **argv )
   MPI Init(&argc, &argv);
   printf("Hello, MPI world!\n");
   MPI Finalize();
    return 0;
```

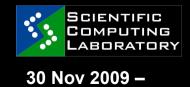

11 Dec 2009

# How to compile an MPI program?

- No standard, left to implementations
- Generally:
  - You should specify the appropriate include directory:
    - -l/mpidir/include
  - You should specify the mpi library
    - -L/mpidir/lib –lmpi
  - With GCC
    - gcc -l/usr/local/mpich/include -L/usr/local/mpich/lib
       -lmpich mpi-hello.c -o mpi-hello
- Usually MPI compiler wrappers do this job for you. (i.e. mpicc, mpif77, mpif90, mpicxx)
  - mpicc –o mpi-hello mpi-hello.c
- Check on your machine...

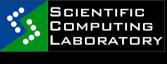

30 Nov 2009 -11 Dec 2009

#### **Example: MPI ID program**

```
#include <mpi.h>
#include <stdio.h>
int main(int argc, char **argv)
    int myid, np;
    MPI Init(&argc, &argv);
    MPI Comm rank (MPI COMM WORLD, &myid);
    MPI Comm size (MPI COMM WORLD, &np);
    printf("Process %d out of %d\n", myid, np);
    MPI Finalize();
    return 0;
```

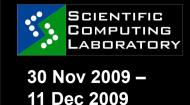

#### How to run an MPI program?

- The MPI-1 Standard does not specify how to run an MPI program, just as the Fortran standard does not specify how to run a Fortran program.
- Many implementations provide mpirun to run an MPI program
  - o mpirun –np 4 mpi-hello
- In general, starting an MPI program depends on the implementation of MPI you are using, and might require various scripts, program arguments, and/or environment variables.
- mpiexec is part of MPI-2, as a recommendation, but not as a requirement
- Many parallel systems use a batch environment to share resources among users
- The specific commands to run a program on a parallel system are defined by the environment installed on the parallel computer

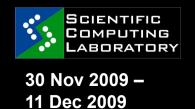

#### What is next?

- Learn MPI function types and syntax
- Learn how to compile and run MPI programs on a single node
- Learn how to run MPI programs on a cluster, in batch mode
- If this is not enough, use the Grid!
  - One Ring to rule them all,
     One Ring to find them,
     One Ring to bring them all,
     and in the darkness bind them

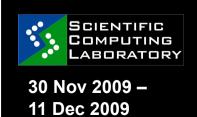